# **VITESSE DATA**

Data Warehouse in a PG / Greenplum / Vitesse DB Environment

> CK Tan, Feng Tian {cktan,ftian}@vitessedata.com

#### **Intro**

CK Tan

- Upwork, Greenplum, Informix

#### Feng Tian

- Datrium, VMware, Greenplum, Microsoft

### In the beginning ...

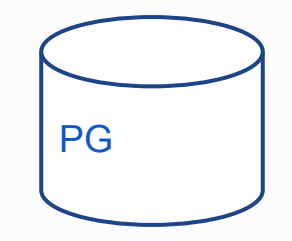

Business was good ...

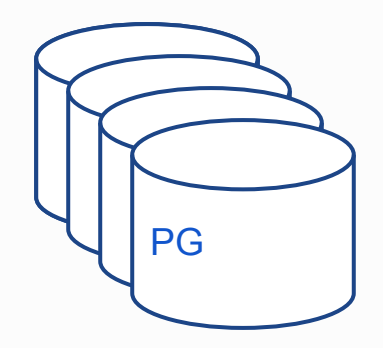

## What is Data Warehouse?

#### **OLTP**

Many single-tuple retrievals using indices

Queries run in 1ms

Current data (ODS) < 1TB

100-1000 of connections

Provides hot data to web users

#### **DW**

Big table seq scans

Queries runs for hours

Years of data - fact and dimension tables

Handful of connections

Provides summary data to report users

## Vocabularies

#### **OLTP**

Indices

Referential Integrity

TPS, TPC-C

#### **DW**

Window functions, Rollup, Cube

Table Partitions

ETL, ELT, MPP

TPC-H, TPC-DS

Postgres, mysql, oracle, sybase, informix

Vertica, greenplum, exadata, teradata

## Analytics ...

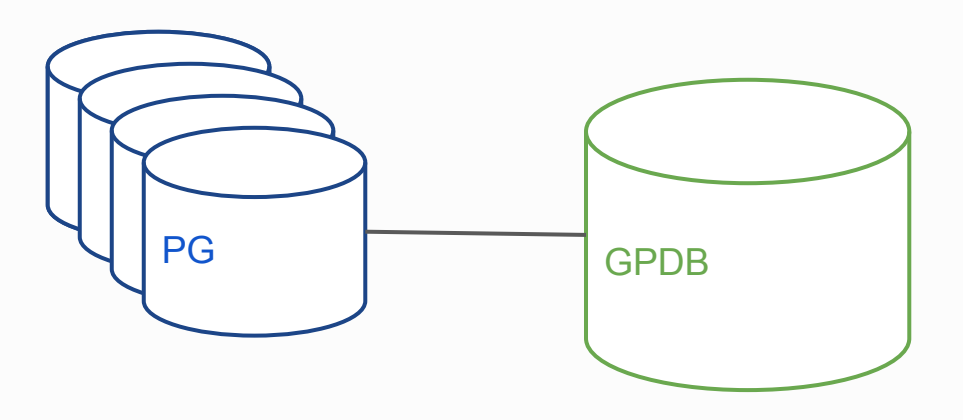

Appy ELT \* sync tables to GPDB \* apply aggregates

**Transform** 

- \* apply aggs
- \* tag with interesting properties

\* push agg tables into production

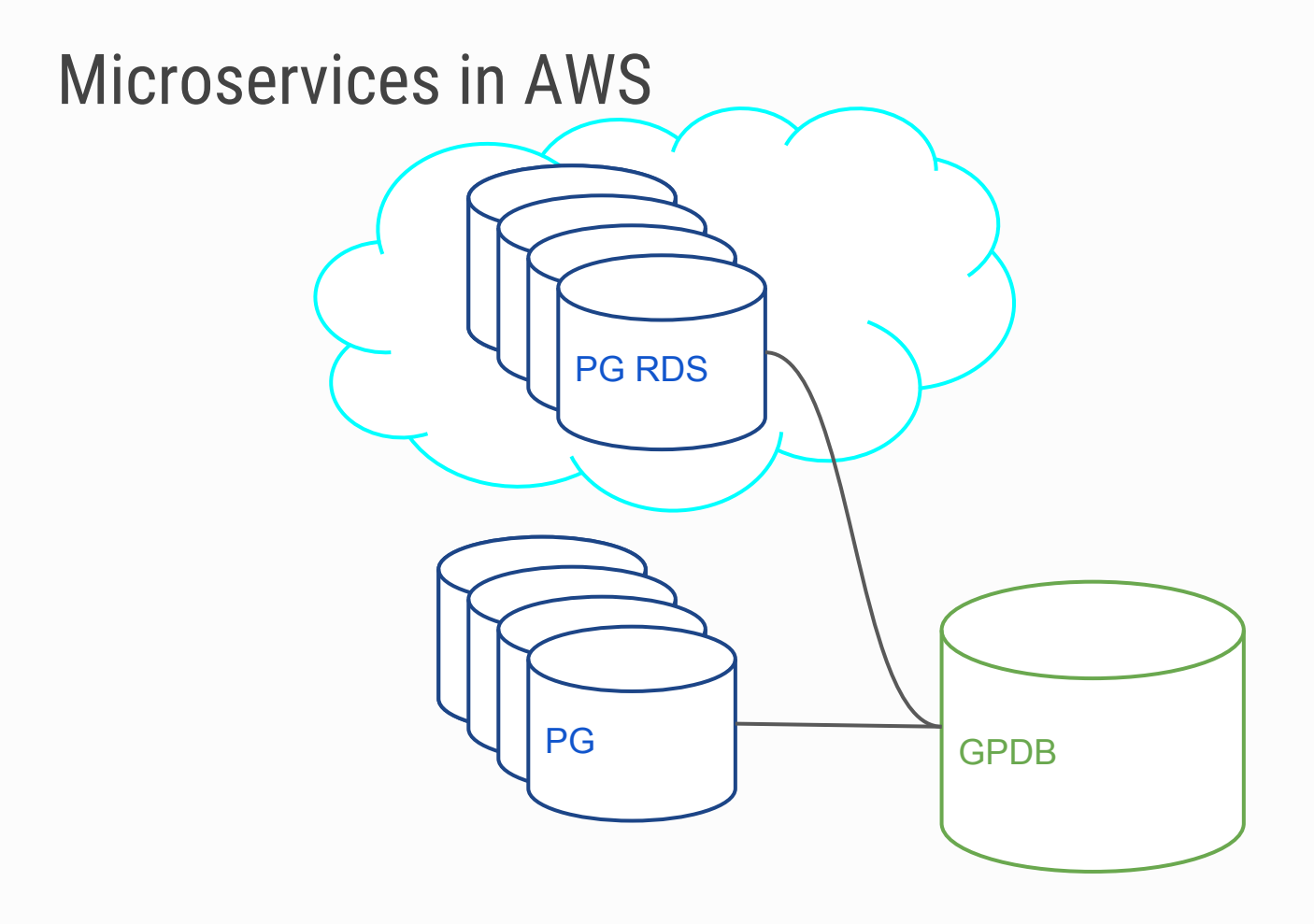

#### Even More Analytics

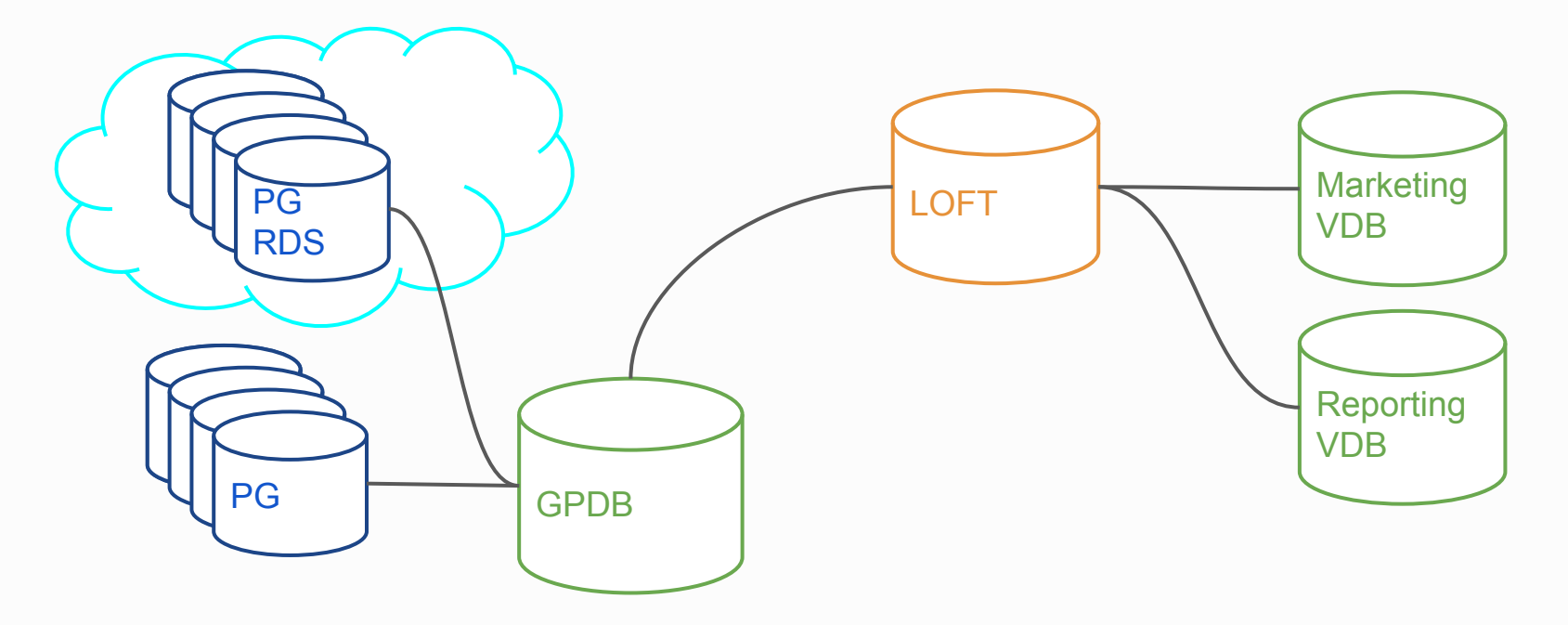

## Vitesse LOFT (Large Optimized Foreign Tables)

External column store

- \* File based
- \* Partition Aware
- \* SPQ: Simple Parquet Format

Query using Postgres Foreign Tables

## Vitesse DB - PostgreSQL for DW

Inject new technologies \* JIT with LLVM \* Data-path optimization \* Column Store \* Threads

Scans go as fast as 18GB/s on heap tables

TPC-H 100, Q1 finishes in 3 sec \* PG takes 8.5 minutes

## TPCH - Q1

SELECT I returnflag, I linestatus, SUM(I quantity) as sum qty, SUM(I extendedprice) as sum base price, SUM(I extendedprice  $*(1 - l_d + l_d)$  as sum\_disc\_price, SUM(I extendedprice \*  $(1 - 1$  discount)  $*(1 + 1$  tax)) as sum charge, AVG(l\_quantity) as avg\_qty, AVG(I extendedprice) as avg price, AVG(l\_discount) as avg\_disc,  $COUNT(*)$  as count order FROM lineitem WHERE  $\vert$  shipdate  $\vert$  = date '1998-12-01' - interval '112 day' GROUP BY 1, 2 ORDER BY 1, 2;

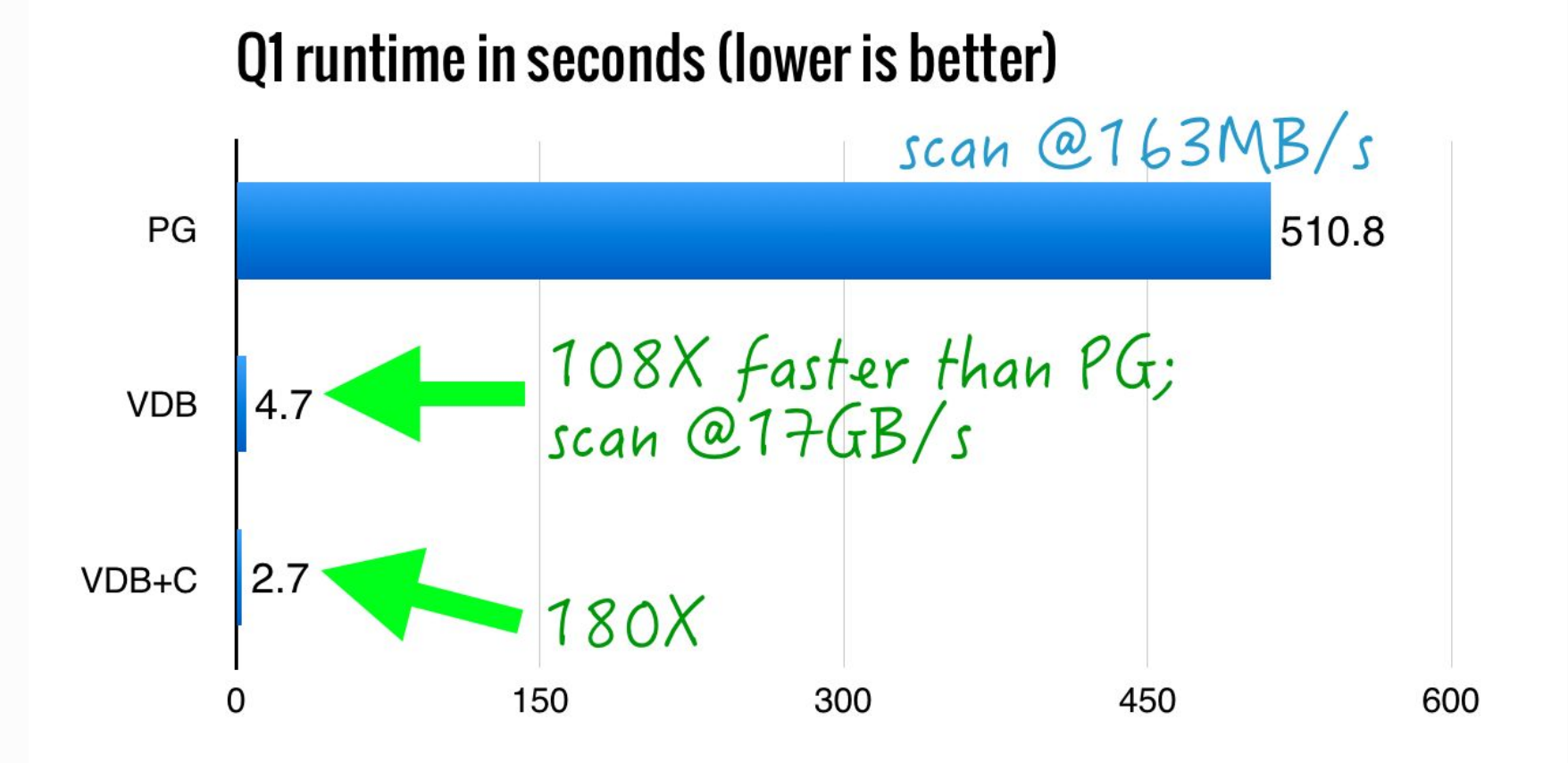

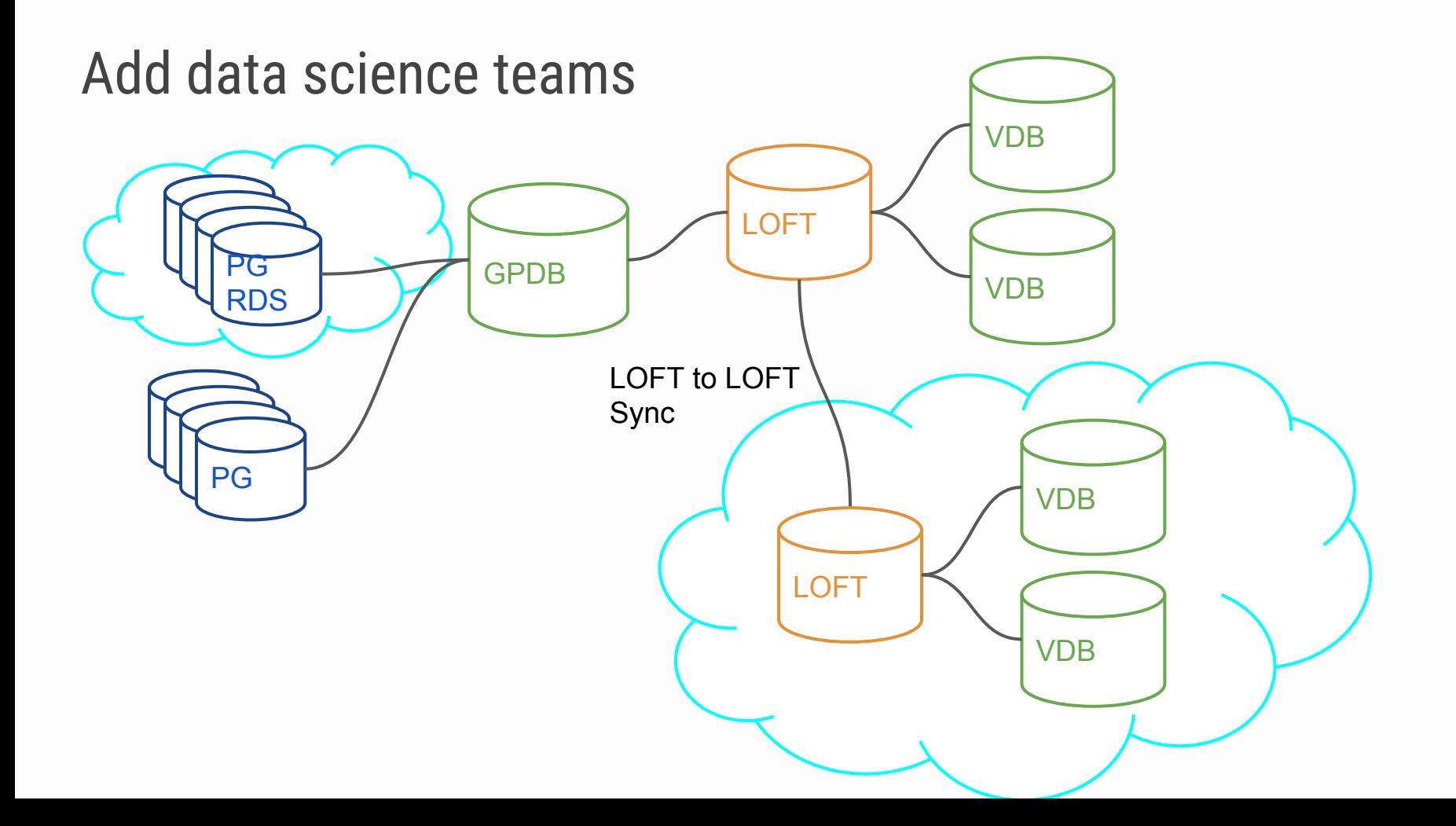

## Thank You

## **VITESSE DATA**